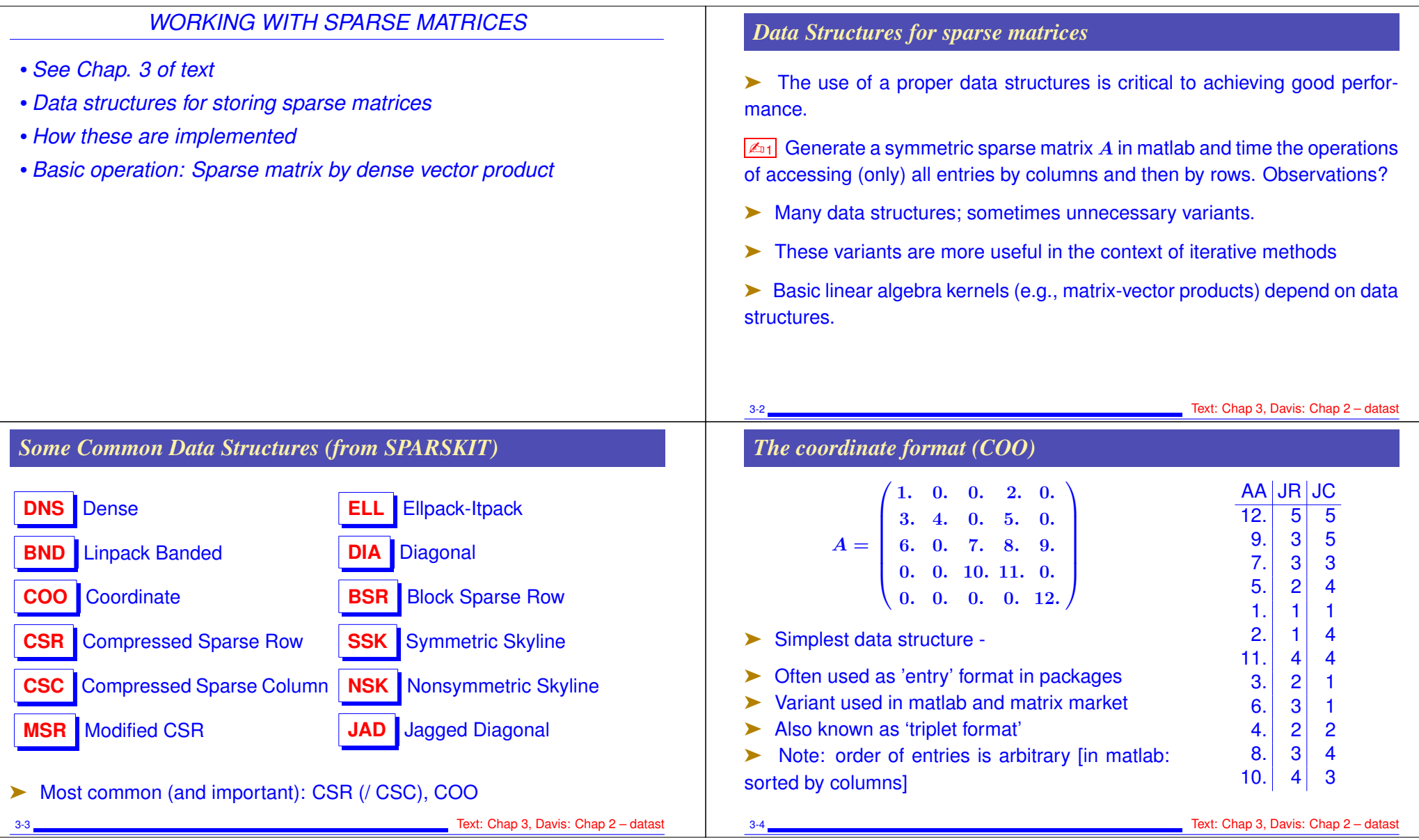

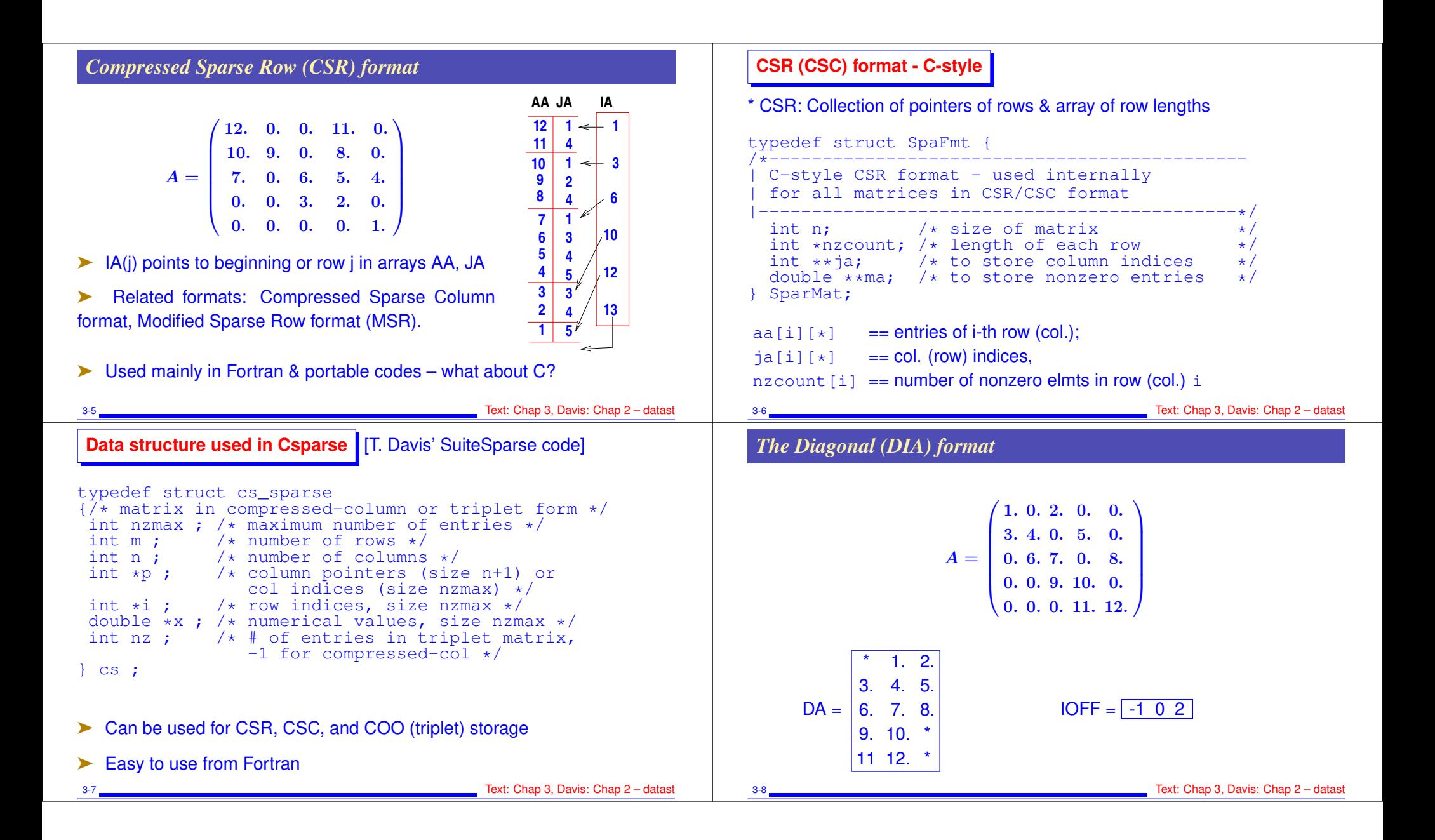

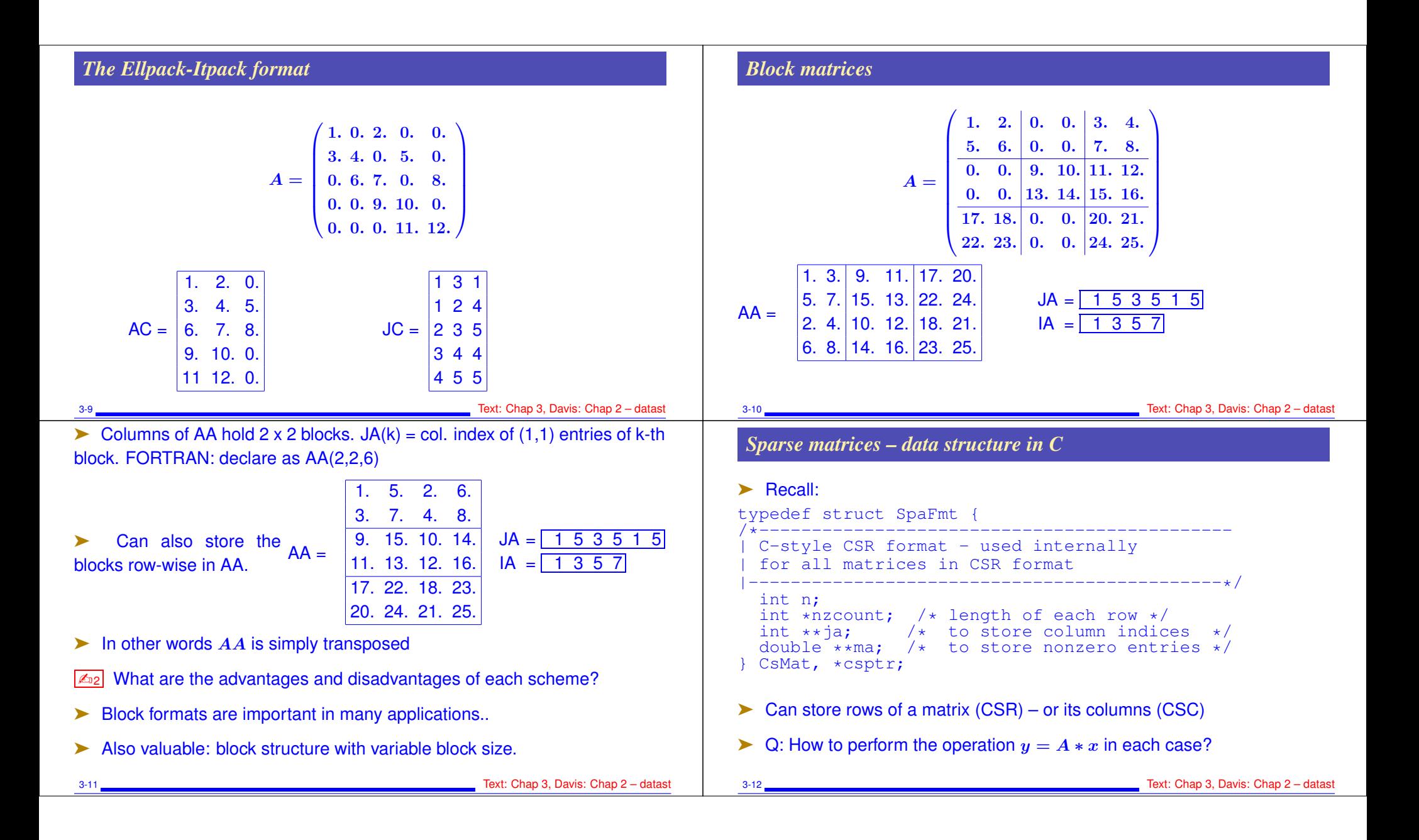

## *Matvec – row version*

```
void matvec( csptr mata, double *x, double *y )
{
   int i, k, *ki;
   double *kr;
   for (i=0; i<math>\text{mata}\rightarrow n; i++) {
      v[i] = 0.0;kr = \text{mata}->ma[i];
      ki = \text{mata->}i[i];for (k=0; k<sub>mata->nzcount[i]; k++)y[i] += kr[k] \times x[ki[k]];
   }
}
➤ Uses sparse dot products (sparse SDOTS)
✍3 Operation count
3-13 Text: Chap 3, Davis: Chap 2 – datast
                                                                       void matvecC( csptr mata, double *x, double *y )
                                                                       {
                                                                         int n = \text{mata} \rightarrow n, i, k, \star ki;
                                                                         double *kr;
                                                                         for (i=0; i \le n; i++)v[i] = 0.0;for (i=0; i \le n; i++) {
                                                                           kr = \text{mata}->ma[i];
                                                                           ki = \text{mata} \rightarrow ja[i];for (k=0; k<math>mata</math>->nzcount[i]; k++)y[ki[k]] += kr[k] \cdot x[i];}
                                                                       }
                                                                       ➤ Uses sparse vector combinations (sparse SAXPY)
                                                                      \boxed{\mathbb{Z}_{04}} Operation count
                                                                       3-14 Text: Chap 3, Davis: Chap 2 – datast
➤ Using the CS data structure from Suite-Sparse:
int cs_qaxpy (cs *A, double *x, double *y) {
 int p, j, n, *Ap, *Ai;n = A \rightarrow n; Ap = A \rightarrow p; Ai = A \rightarrow i; Ax = A \rightarrow x;for (j=0; j \le n; j++)for (p=Ap[j]; p<Ap[j+1]; p++)y[Ai[p]] \equiv Ax[p] \star x[i];}
return(1)
}
3-15 Text: Chap 3, Davis: Chap 2 – datast
                                                                       Matvec – row version - FORTRAN
                                                                             subroutine amux (n, x, y, a, ja, ia)
                                                                             real*8 x(*), y(*), a(*), t
                                                                             integer n, ja(*), ia(*), i, k
                                                                       c----- row loop
                                                                             do 100 i = 1,n
                                                                       c----- inner product of row i with vector x
                                                                                t = 0.0d0do 99 k=ia(i), ia(i+1)-1
                                                                                  t = t + a(k) * x(ja(k))99 continue
                                                                                 y(i) = t100 continue
                                                                             return
                                                                             end
                                                                       3-16 Text: Chap 3, Davis: Chap 2 – datast
```
*Matvec – Column version*

## *Matvec – column version - FORTRAN* subroutine atmux (n, x, y, a, ja, ia) real\*8  $x(*)$ ,  $y(*)$ ,  $a(*)$ integer n, ia( $\star$ ), ja( $\star$ ) integer i, k ---- set y to zero do  $1 \ i=1,n$  $y(i) = 0.0$ continue ---- column loop do 100 i =  $1, n$ c----- sparse saxpy do 99 k= $i\bar{a}(i)$ , ia $(i+1)-1$  $y(ja(k)) = y(ja(k)) + x(i)*a(k)$ 99 continue<br>100 continue continue c return end 3-17 Text: Chap 3, Davis: Chap 2 – datast *Sparse matrices in matlab*  $\sqrt{45}$  Generate a tridiagonal matrix T Convert  $T$  to sparse format  $\sqrt{27}$  See how you can generate this sparse matrix directly using sparse  $\sqrt{28}$  See how you can use spconvert to achieve the same result  $\sqrt{29}$  What can you observe about the way the triplets of a sparse matrix are ordered?  $\sqrt{4010}$  Important for performance:  $spalloc$ . See the difference between  $A = sparse(m,n)$  and  $A = spalloc(m,n,nzmax)$ 3-18 Text: Chap 3, Davis: Chap 2 – datast *Sparse matrices in Python* ➤ Must load *scipy.sparse* : For example, *import sipy.sparse as sp*  $\triangleright$  Difference with matlab: Must explicitly specify a matrix format. [ $\rightarrow$  a matrix is not just 'sparse' it is *csr sparse* for example] ➤ Formats available: *bsr\_matrix* - Block Sparse Row matrix ■ *coo\_matrix* - A sparse matrix in COOrdinate format ■ *csc\_matrix* - Compressed Sparse Column matrix ■ *csr\_matrix* - Compressed Sparse Row matrix *dia matrix* - Sparse matrix with DIAgonal storage *dok matrix* - Dictionary Of Keys based sparse matrix ■ *lil matrix* - Row-based list of lists sparse matrix 3-19 Text: Chap 3, Davis: Chap 2 – datast ➤ Can get info on a matrix by accessing fields like: *S.nnz* or *S.shape* ➤ Also for CSR: *S.data*, *S.indices*, and *S.indptr*, give the arrays *AA, JA, IA*, seen earlier (vals., col., ptr) ➤ Convert to another format: e.g., *S.tocsc()* ➤ Equivalent of full on matlab: *A = S.todense()* ➤ Inverse operation: *A = sp.csr matrix(S)*  $\boxed{\mathbb{Z}_{11}}$  Create a 6  $\times$  6 tridiagonal matrix (dense mode) and convert it to a *csr* matrix. **E**<sub>12</sub> Try to understand the *dok, lil* formats. 3-20 Text: Chap 3, Davis: Chap 2 – datast